# nprove Teamwork

## BENEFITS

### Create document workspaces and repositories when creating new

Projects , Vendors or Customers The new Doc Share feature gives you the ability to post certain Microsoft Dynamics SL-generated documents to a Windows SharePoint Services 3.0 site and make them accessible to those who need them. You can create a SharePoint site that is linked to a Microsoft Dynamics SL customer, vendor, or project, and then select document publishing options and create a document library for specific document types. The initial release of Doc Share will support: AR Invoices, AR Statements, Order Management (OM) Ship Confirmations, Order Confirmations, Order Management Invoice, Purchase Orders, Flexible Billing Invoice, and Construction Billing Report. For example, Invoices and Purchase Orders will no longer need to be printed and stored in a filing cabinet, but can be stored to an online repository, sent right from Microsoft Dynamics SL. Expand uses of the site by making it a repository for all documents, email and other related items. Searching for these items is made easier by built-in SharePoint search capabilities.

#### Expanded Quick Send capabilities improve productivity

In addition to providing invoice and purchase order transmittal, Quick Send capabilities are expanded in the Microsoft Dynamics SL Feature Pack to also help you transmit Accounts Receivable statements, Order Management order confirmations and shipping notices, and Payroll direct deposit advice slips by e-mail or fax. The Quick Send feature is also enhanced to send a document to more than one recipient (except for Payroll direct deposit advice slips).

# Microsoft Dynamics® SL

Two new features included in the Microsoft Dynamics SL Feature Pack that will help people improve teamwork include Doc Share-Publish to SharePoint and expanded Quick Send capabilities.

> *The new Doc-share capability creates and connects SharePoint sites related to Microsoft Dynamics SL customers, vendors and projects—enabling team members and employees to easily access certain Project and Customer documents.*

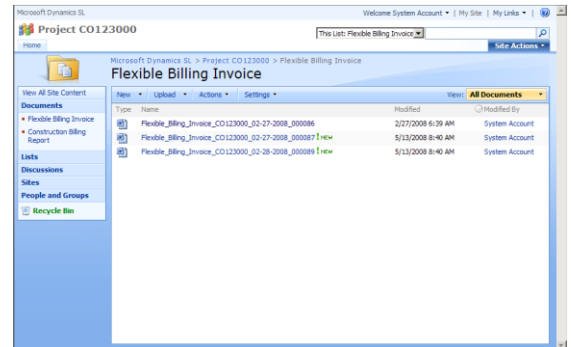

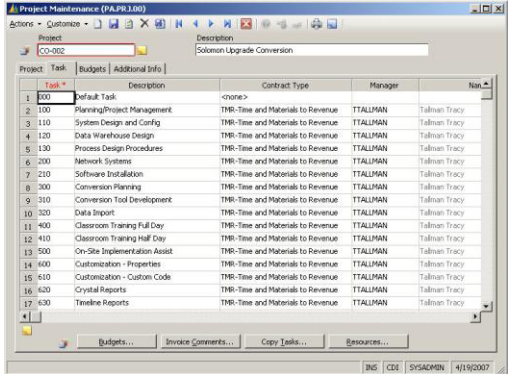

*Provide a quick connection with your Customers, Vendors and Employees by sending electronic documents with the release of a batch or a click of a button with Quick Send capabilities.*

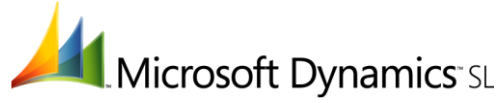

# **FEATURES BENEFITS**

**Quick Send** Send individual invoices or batches via email or fax to suit your customers' preferences or send individual purchase orders through fax or email to suit your vendors' preferences. Plus, sent documents can be resent at anytime from a central screen. **Customers** Keep connected with your customers by emailing or faxing invoices, AR statements, order confirmations and shipping notices directly from Microsoft Dynamics SL, speeding up the delivery of important documents to your customers. **Vendors** Stay connected with your vendors by emailing or faxing purchase orders directly from Microsoft Dynamics SL, speeding up the delivery of your orders and decreasing the time of deliverables. **Project** Keep connected with your customers by emailing or faxing through flexible billings directly from Microsoft Dynamics SL, speeding up the delivery of important documents to your customers. **Doc Share** Create a new SharePoint site with the click of a button that will provide a new SharePoint site with the click of a button that will provide a centralized location to store certain invoices and other customer-related documents, or purchase orders and other vendor-related documents on a SharePoint document site. Once setup, documents are automatically sent to the Doc Share or SharePoint site. The initial release of Doc Share will support the following Microsoft Dynamics SL documents: AR Invoices, AR Statements, Order Management (OM) Ship Confirmations, Order Confirmations, Order Management Invoice, Purchase Orders, Flexible Billing Invoice, and Construction Billing Report. In addition to accounting documents, the site can then be used to store other important customer-related or vendor-related documents—even emails—to track correspondence. With a SharePoint document site, filing cabinets are no longer needed for storing invoices and purchase orders when all

#### **Customers**

 Receivables team members have a central location to view and post information on a customer, including correspondence and emails. Customer order information and shipment confirmation can also be stored at this location. This provides a way for your company to set up a site where customers can check on the status of their orders.

documents can be stored and searched for online.

#### **Vendors**

 Payables team members have a central location to view and post information on a vendor, including correspondence, notes on past issues and supporting emails. This provides a way for your company to set up a site where vendors can check on the status of their orders.

#### **Project**

 Project team members have a central location to view invoices as well as to post project-related information like communication plans, statements of work, correspondence and project status. Optionally, these sites can be opened to the project customer to allow access into status and related information.

This document is for information purposes only.

MICROSOFT MAKES NO WARRANTIES, EXPRESS, IMPLIED, OR STATUTORY, AS TO THE INFORMATION IN THIS DOCUMENT.

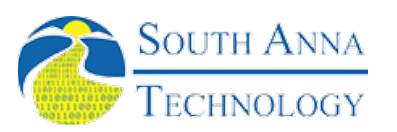

South Anna, Inc 804-316-9660 www.southanna.com PO Box 3568 Glen Allen, VA 23058-3568

© 2008 Microsoft Corporation. All rights reserved.

Microsoft, The Microsoft Dynamics Logo, are either registered trademarks or trademarks of Microsoft Corporation or Microsoft Business Solutions ApS in the United States and/or other countries. Microsoft Business Solutions ApS is a subsidiary of Microsoft orporation.

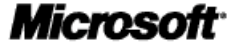